### **Communication Networks**

Prof. Laurent Vanbever

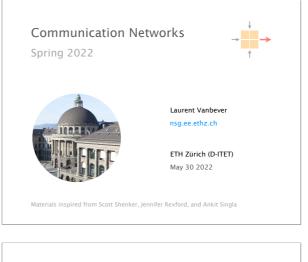

DNS Web google.ch  $\leftrightarrow$  172.217.16.131 (the end)

Last week on Communication Networks

| DNS                                     | Web                                     |
|-----------------------------------------|-----------------------------------------|
| oogle.ch ←→ 172.217.16.131<br>(the end) | http://www.google.ch<br>(the beginning) |

| Records | Name       | Value                  |
|---------|------------|------------------------|
| A       | hostname   | IP address             |
| NS      | domain     | DNS server name        |
| MX      | domain     | Mail server name       |
| CNAME   | alias      | canonical name         |
| PTR     | IP address | corresponding hostname |
|         |            |                        |

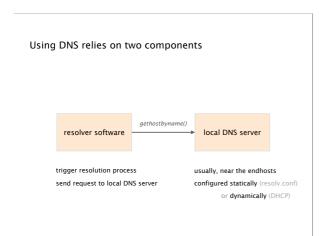

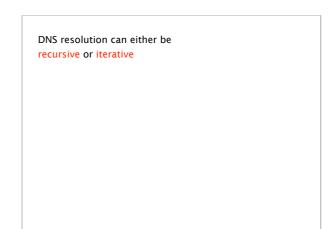

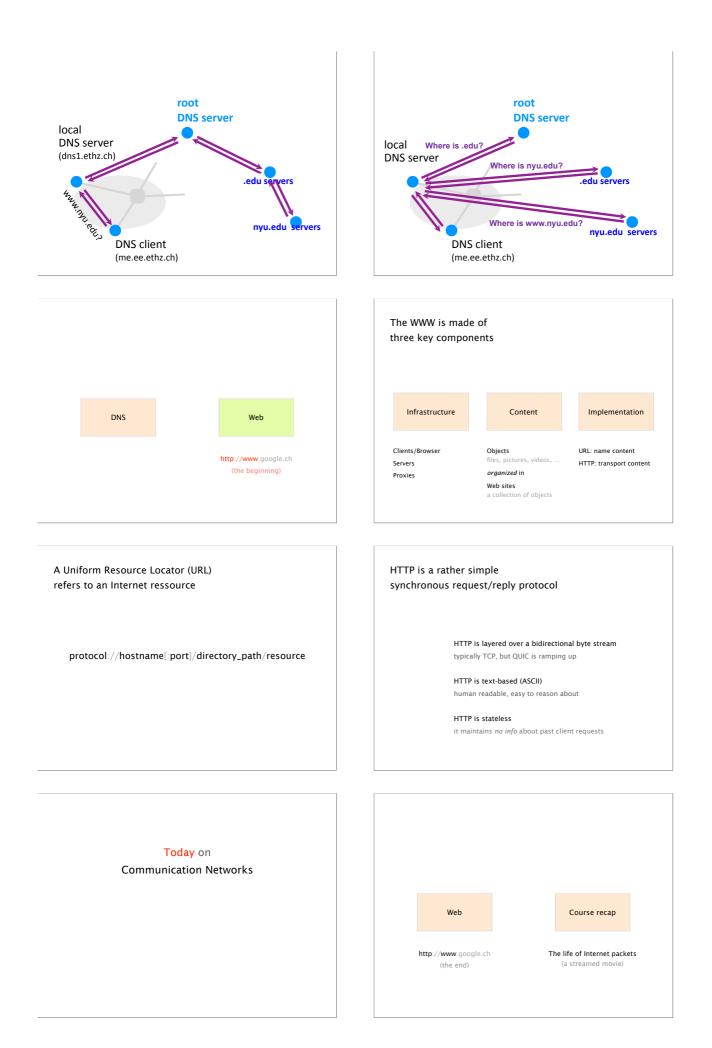

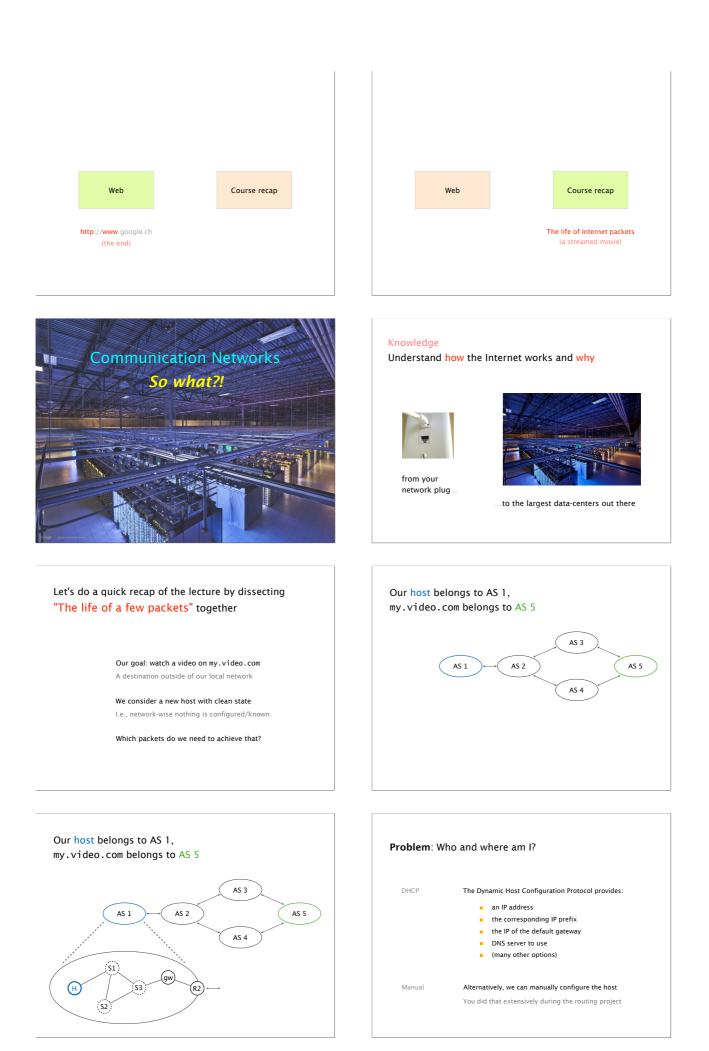

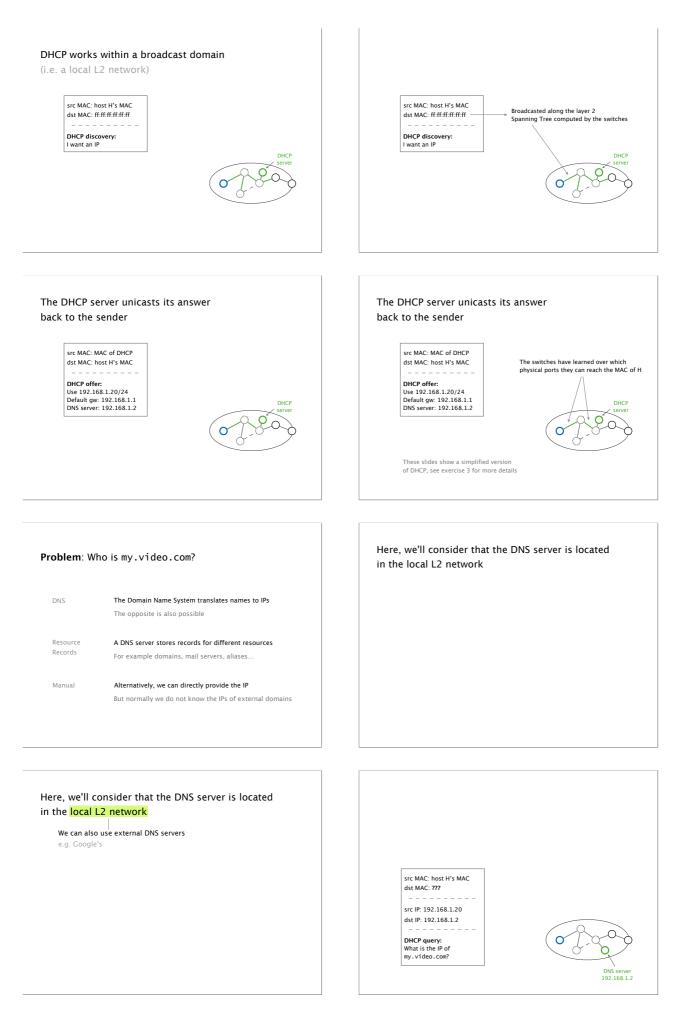

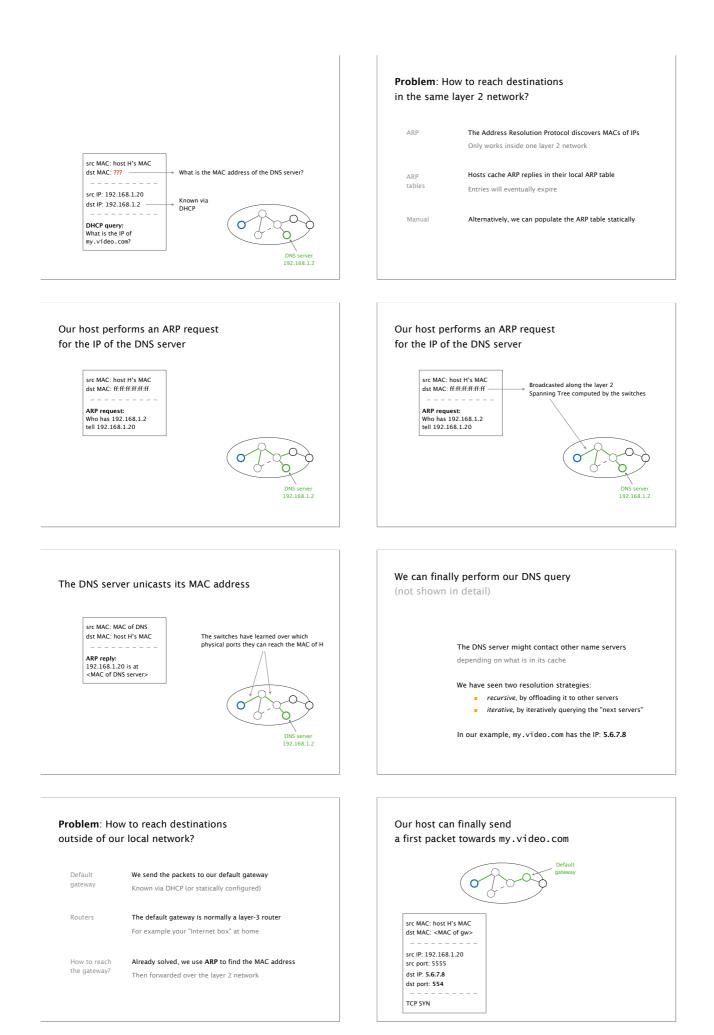

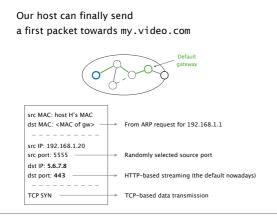

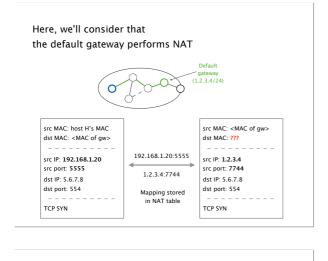

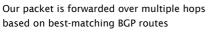

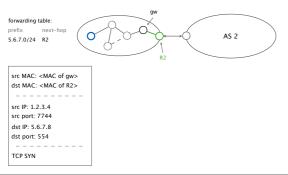

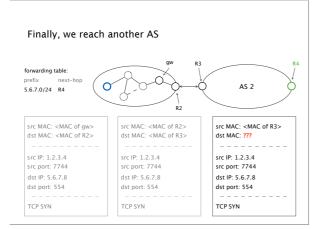

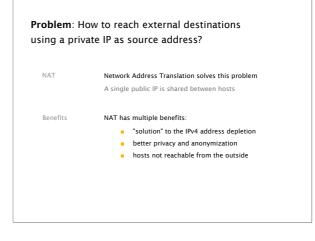

## **Problem**: How to reach external destinations outside of our AS?

| BGP         | Inter-domain routing using the Border Gateway Protocol<br>A path-vector protocol  |
|-------------|-----------------------------------------------------------------------------------|
| Forwarding  | Based on the best-matching prefix (longest match)<br>One next hop for each prefix |
| iBGP & eBGP | Two versions of BGP to distribute routes                                          |

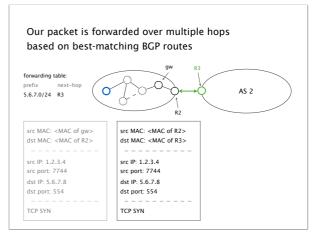

# Problem: How to reach next hops which are not directly connected? IGP Forwarding information from Interior Gateway Protocols Used for intra-domain routing Two types We saw two different types of protocols: Ink-state protocols (e.g., OSPF) distance-vector protocols (e.g., RIP)

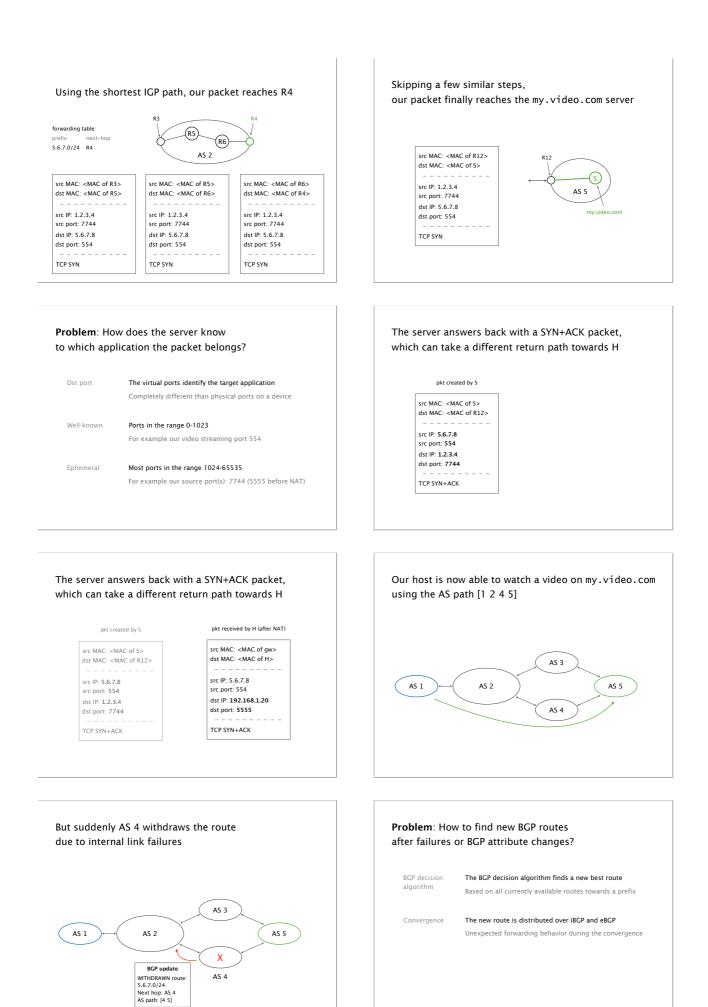

Router R4 selects a new best route via AS 3 and distributes it via iBGP

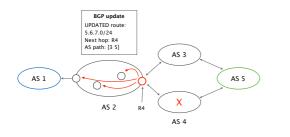

Finally, the new route is advertised via eBGP to AS 1 which now reaches 5.6.7.0/24 via [1 2 3 5]

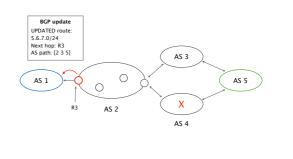

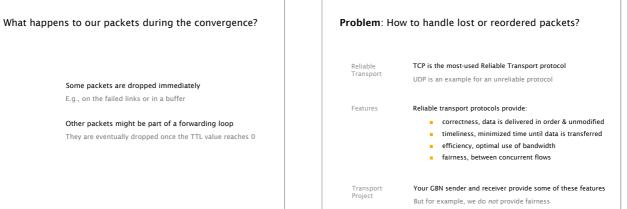

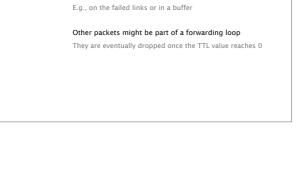

Problem: How to guarantee

the highest video quality?

Some packets are dropped immediately

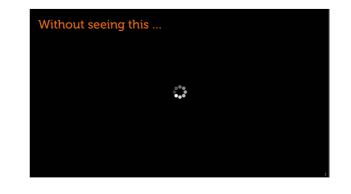

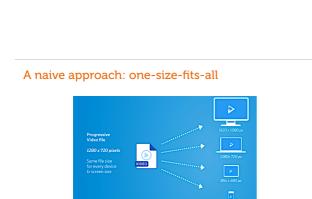

arg, CC-BY-3.0

#### The three steps behind most contemporary solutions

- Encode video in multiple bitrates
- Replicate using a content delivery network
- Video player picks bitrate adaptively
  - Estimate connection's available bandwidth • Pick a bitrate  $\leq$  available bandwidth

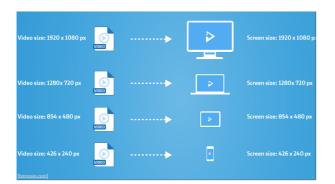

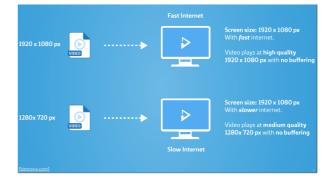

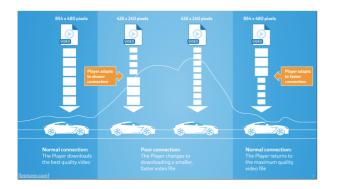

#### Simple solution for encoding: use a "bitrate ladders"

| Bitrate (kbps) | Resolution    |
|----------------|---------------|
| 235            | 320x240       |
| 375            | 384x288       |
| 560            | 512x384       |
| 750            | 512x384       |
| 1050           | 640x480       |
| 1750           | 720x480       |
| 2350           | 1280x720      |
| 3000           | 1280x720      |
| 4300           | 1920x1080     |
| 5800           | 1920x1080     |
|                | [netflix.com] |

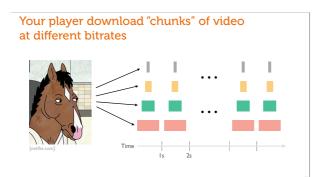

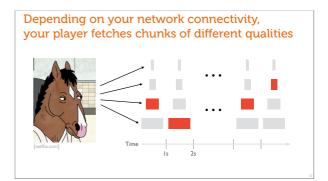

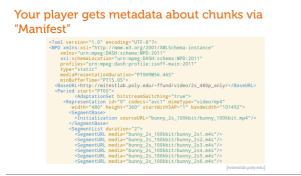

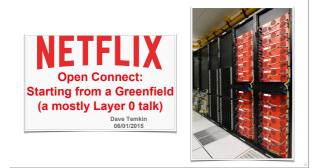

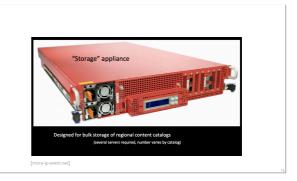

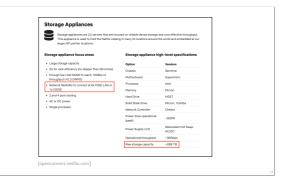

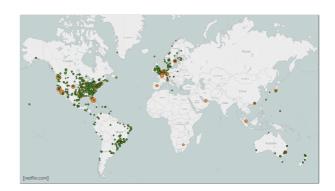

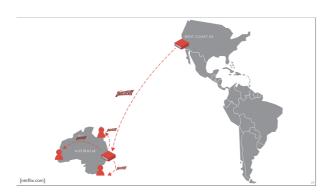

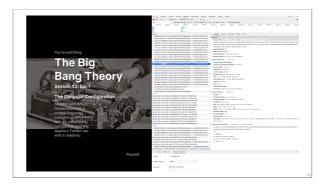

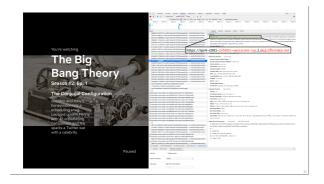

# <image>

#### How many OCA appliances in Swisscom? I found at least 35 of them

| ipv4-c001-zrh001-swisscom-isp.1.oca.nftxvideo.net                                                                                                    | 193.247.193.34                                                           | ipv4-c001-gva001-swisscom-isp.1.oca.nfbxvideo.net                                                                                                    | 193.247.193.2                                      |
|----------------------------------------------------------------------------------------------------|--------------------------------------------------------------------------|----------------------------------------------------------------------------------------------------|----------------------------------------------------|
| ipv4-c002-zrh001-swisscom-isp.1.oca.nftxvideo.net                                                                                                    | 193.247.193.35                                                           | ipv4-c002-gva001-swisscom-isp.1.oca.nfbxvideo.net                                                                                                    | 193.247.193.3                                      |
| ipv4-c003-zrh001-swisscom-isp.1.oca.nftxvideo.net                                                                                                    | 193.247.193.36                                                           | ipv4-c003-gva001-swisscom-isp.1.oca.nfbxvideo.net                                                                                                    | 193.247.193.4                                      |
| ipv4-c004-zrh001-swisscom-isp.1.oca.nftxvideo.net                                                                                                    | 193.247.193.37                                                           | ipv4-c004-gva001-swisscom-isp.1.oca.nfbxvideo.net                                                                                                    | 193.247.193.5                                      |
| ipv4-c005-zrh001-swisscom-isp.1.oca.nflxvideo.net                                                                                                    | 193.247.193.38                                                           | <pre>ipv4-c005-gva001-swisscom-isp.1.oca.nflxvideo.net</pre>                                                                                                    | 193.247.193.6                                      |
| ipv4-c006-zrh001-swisscom-isp.1.oca.nflxvideo.net                                                                                                    | 193.247.193.39                                                           | ipv4-c006-gva001-swisscom-isp.1.oca.nflxvideo.net                                                                                                    | 193.247.193.7                                      |
| ipv4-c007-zrh001-swisscom-isp.1.oca.nflxvideo.net                                                                                                    | 193.247.193.40                                                           | ipv4-c007-gva001-swisscom-isp.1.oca.nflxvideo.net                                                                                                    | 193.247.193.8                                      |
| ipv4=c008-zrh001-swisscom-isp.1.oca.nflxvideo.net                                                                                                    | 193.247.193.41                                                           | ipv4=c009-gva001-swisscom-isp.1.oca.nfbxvideo.net                                                                                                    | 193.247.193.9                                      |
| ipv4=c001-zrh002-swisscom-isp.1.oca.nflxvideo.net                                                                                                    | 193.247.193.98                                                           | ipv4=c001-gva002-swisscom-isp.1.oca.nfbxvideo.net                                                                                                    | 193.247.193.72                                     |
| ipv4=c002-zrh002-swisscom-isp.1.oca.nflxvideo.net                                                                                                    | 193.247.193.99                                                           | ipv4=c002-gva002-swisscom-isp.1.oca.nfbxvideo.net                                                                                                    | 193.247.193.73                                     |
| ipv4-c003-zrh002-swisscom-isp.1.oca.nflxvideo.net                                                                                                    | 193.247.193.100                                                          | ipv4-c003-gva002-swisscom-isp.1.oca.nftxvideo.net                                                                                                    | 193.247.193.74                                     |
| ipv4-c004-zrh002-swisscom-isp.1.oca.nflxvideo.net                                                                                                    | 193.247.193.101                                                          | ipv4-c005-gva002-swisscom-isp.1.oca.nftxvideo.net                                                                                                    | 193.247.193.67                                     |
| ipv4-c005-zrh002-swisscom-isp.1.oca.nflxvideo.net                                                                                                    | 193.247.193.102                                                          | ipv4-c006-gva002-swisscom-isp.1.oca.nftxvideo.net                                                                                                    | 193.247.193.68                                     |
| ipv4-c006-zrh002-swisscom-isp.1.oca.nflxvideo.net                                                                                                    | 193.247.193.103                                                          | ipv4-c007-gva002-swisscom-isp.1.oca.nftxvideo.net                                                                                                    | 193.247.193.69                                     |
| <pre>ipv4-c007-zrh002-swisscom-isp.1.oca.nflxvideo.net<br/>ipv4-c008-zrh002-swisscom-isp.1.oca.nflxvideo.net<br/>ipv4-c001-zrh003-swisscom-isp.1.oca.nflxvideo.net<br/>ipv4-c002-zrh003-swisscom-isp.1.oca.nflxvideo.net</pre> | 193.247.193.104<br>193.247.193.105<br>193.247.193.242<br>193.247.193.243 | <pre>ipv4-c008-gva002-swisscom-isp.1.oca.nfbv/ideo.net<br/>ipv4-c009-gva002-swisscom-isp.1.oca.nfbv/ideo.net<br/>ipv4-c010-gva002-swisscom-isp.1.oca.nfbv/ideo.net</pre> | 193.247.193.70<br>193.247.193.71<br>193.247.193.66 |

Assuming all of them are fully loaded  $\rightarrow$  10 080 TB of storage!! (288 TB x 35) >2 million 1080p movies, assuming 100 min encoded at 5 Mbps

# Besides OCAs within ISPs, Netflix also hosts caches at various IXPs and datacenters

| ipv4-c001-zrh001-ix.1.oca.nflxvideo.net | 45.57.18.130 | ipv4-c013-zrh001-ix.1.oca.nflxvideo.net | 45.57.19.135 |
|-----------------------------------------|--------------|-----------------------------------------|--------------|
| ipv4-c002-zrh001-ix.1.oca.nflxvideo.net | 45.57.18.131 | ipv4-c014-zrh001-ix.1.oca.nflxvideo.net | 45.57.19.136 |
| ipv4-c003-zrh001-ix.1.oca.nflxvideo.net | 45.57.18.132 | ipv4-c015-zrh001-ix.1.oca.nflxvideo.net | 45.57.18.13  |
| ipv4-c004-zrh001-ix.1.oca.nflxvideo.net | 45.57.19.130 | ipv4-c016-zrh001-ix.1.oca.nflxvideo.net | 45.57.18.138 |
| ipv4-c005-zrh001-ix.1.oca.nflxvideo.net | 45.57.19.131 | ipv4-c017-zrh001-ix.1.oca.nflxvideo.net | 45.57.19.13  |
| ipv4-c006-zrh001-ix.1.oca.nflxvideo.net | 45.57.19.132 | ipv4-c018-zrh001-ix.1.oca.nflxvideo.net | 45.57.19.138 |
| ipv4-c007-zrh001-ix.1.oca.nflxvideo.net | 45.57.18.133 | ipv4-c019-zrh001-ix.1.oca.nflxvideo.net | 45.57.18.139 |
| ipv4-c008-zrh001-ix.1.oca.nflxvideo.net | 45.57.18.134 | ipv4-c020-zrh001-ix.1.oca.nflxvideo.net | 45.57.18.140 |
| ipv4-c009-zrh001-ix.1.oca.nflxvideo.net | 45.57.18.135 | ipv4-c021-zrh001-ix.1.oca.nflxvideo.net | 45.57.18.14  |
| ipv4-c010-zrh001-ix.1.oca.nflxvideo.net | 45.57.18.136 | ipv4-c022-zrh001-ix.1.oca.nflxvideo.net | 45.57.19.139 |
| ipv4-c011-zrh001-ix.1.oca.nflxvideo.net | 45.57.19.133 | ipv4-c023-zrh001-ix.1.oca.nflxvideo.net | 45.57.19.140 |
| ipv4-c012-zrh001-ix.1.oca.nflxvideo.net | 45.57.19.134 | ipv4-c024-zrh001-ix.1.oca.nflxvideo.net | 45.57.19.141 |

At least 24 instances in Zurich Equinix, see https://openconnect.netflix.com/en/peering/#locations

# If you are interested in finding out more: check out https://openconnect.netflix.com

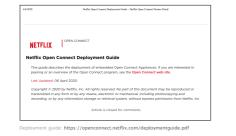

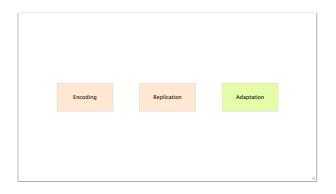

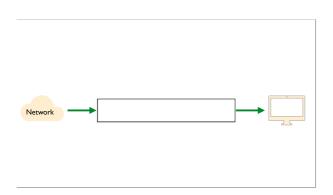

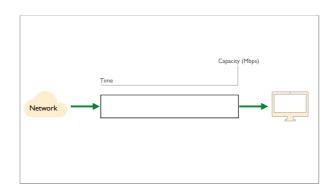

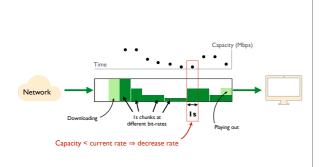

#### Common solution approach

- Encode video in multiple bitrates
- Replicate using a content delivery network
- Video player picks bitrate adaptively
- Estimate connection's available bandwidth Pick a bitrate ≤ available bandwidth

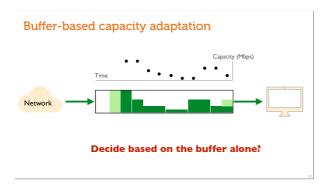

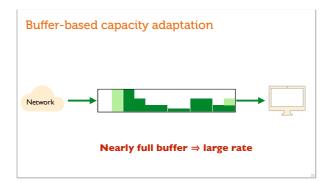

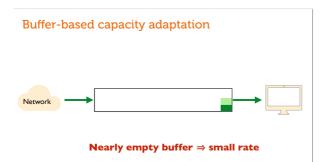

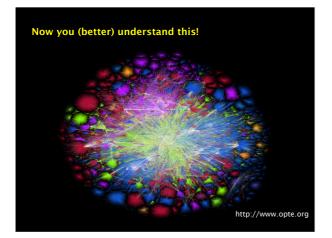

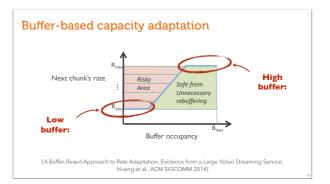

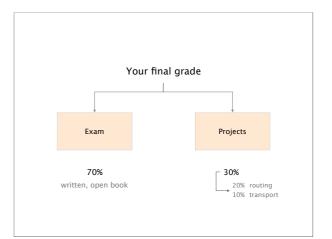

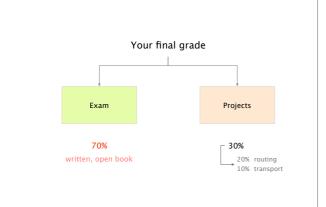

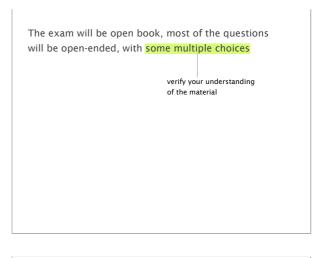

<section-header>

We'll organize another remote Q&A session closer to the exam (details to follow)

 Don't forget the assignments, they matter

 No programming question no Python at the exam

 but
 we could ask you to describe a procedure in English

 What would you change in your solution to achieve X?

 No configuration question no FRRouting at the exam

 but

 we could ask you to describe a configuration in English

 How would you enforce policy X?

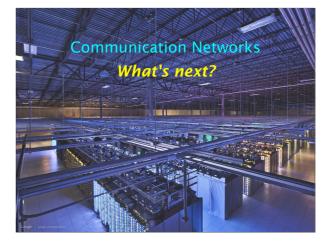

Master-level lecture, every Fall semester Advanced Topics in Communication Networks

 Topics
 Tunneling

 (examples)
 Hierarchical routing

 Traffic Engineering
 Virtual Private Networks

 Quality of Service/Scheduling
 IP Multicast

 Fast Convergence
 Network virtualization

 Network programmability
 Network measurements

+ labs & a project iting if you liked the routing project, ing you will like this lecture as well letworks cce/Scheduling cce ization immability

https://adv-net.ethz.ch/

Consider doing one of your theses with our group! bachelor, semester or master

#### https://nsg.ee.ethz.ch/theses/

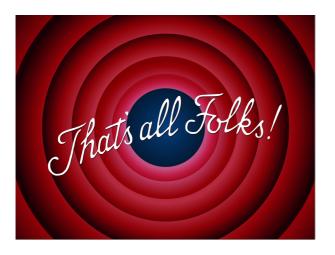

 Communication Networks

 Spring 2022

 Image: Communication Networks

 Spring 2022

 Image: Communication Networks

 Spring 2022

 Image: Communication Networks

 Spring 2022

 Image: Communication Networks

 Image: Communication Networks

 Spring 2022

 Image: Communication Networks

 Image: Communication Networks

 Image: Communication Networks

 Image: Communication Networks

 Image: Communication Networks

 Image: Communication Networks

 Image: Communication Networks

 Image: Communication Networks

 Image: Communication Networks

 Image: Communication Networks

 Image: Communication Networks

 Image: Communication Networks

 Image: Communication Networks

 Image: Communication Networks

 Image: Communication Networks

 Image: Communication Networks

 Image: Communication Networks

 Image: Communication Networks

 Image: Communication Networks

 Image: Communication Networks

 Image: Communication Networks

 Image: Communication Networks